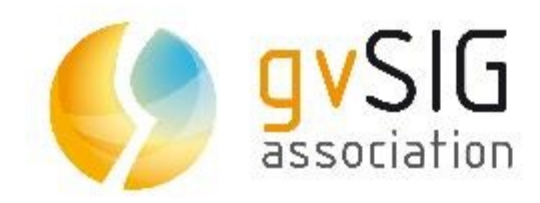

#### **Nuevo reto de las IDE's: estandarización y acceso a datos procedentes de sensores heterogéneos**

**Miguel Montesinos**

**Asociación gvSIG - Prodevelop mmontesinos@prodevelop.es**

**Jorge Piera Asociación gvSIG - Prodevelop [jpiera@gvsig.com](mailto:jpiera@gvsig.com)**

**http://www.gvsig.com**

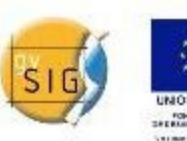

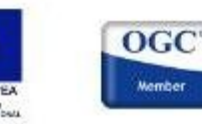

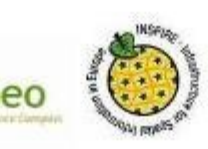

**Amelia Del Rey Asociación gvSIG - Prodevelop adelrey@gvsig.com**

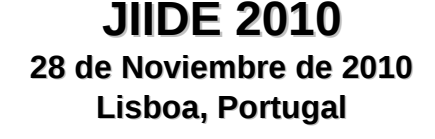

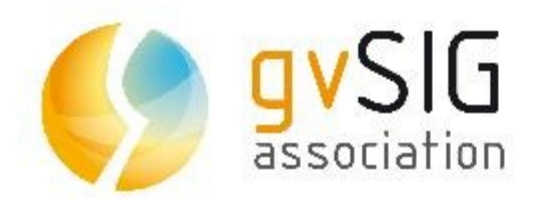

## **Agenda**

- Introducción  $\overline{\mathcal{L}}$
- Sensor Web Enablement
- Especificaciones OGC  $\mathbf{r}$
- Software SWE-Compliant
- Estrategia de implantación  $\mathcal{L}$
- **Conclusiones**  $\frac{1}{2}$

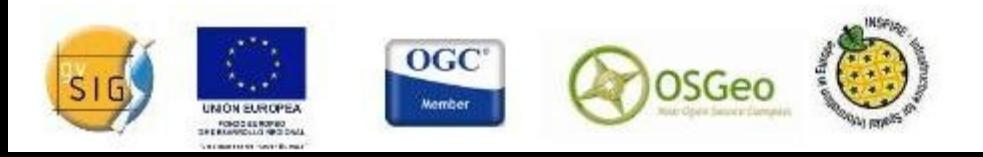

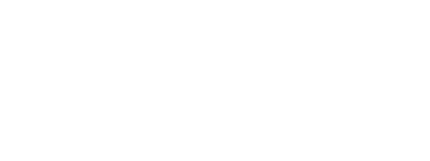

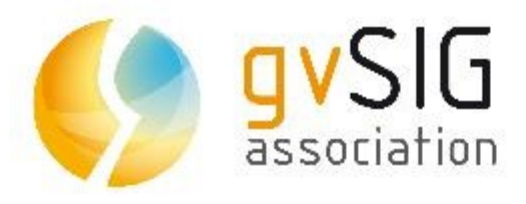

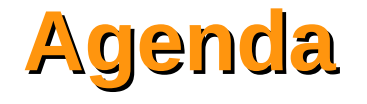

- Introducción  $\overline{\mathcal{L}}$
- Sensor Web Enablement
- Especificaciones OGC  $\mathbf{r}$
- Software SWE-Compliant
- Estrategia de implantación  $\mathcal{L}$
- **Conclusiones**  $\mathcal{L}$

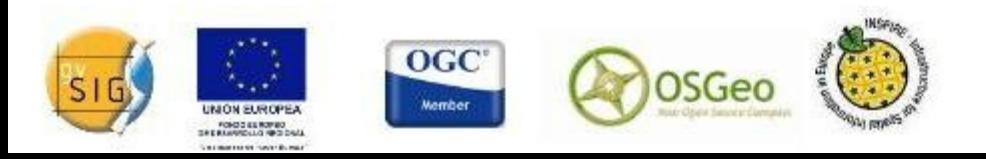

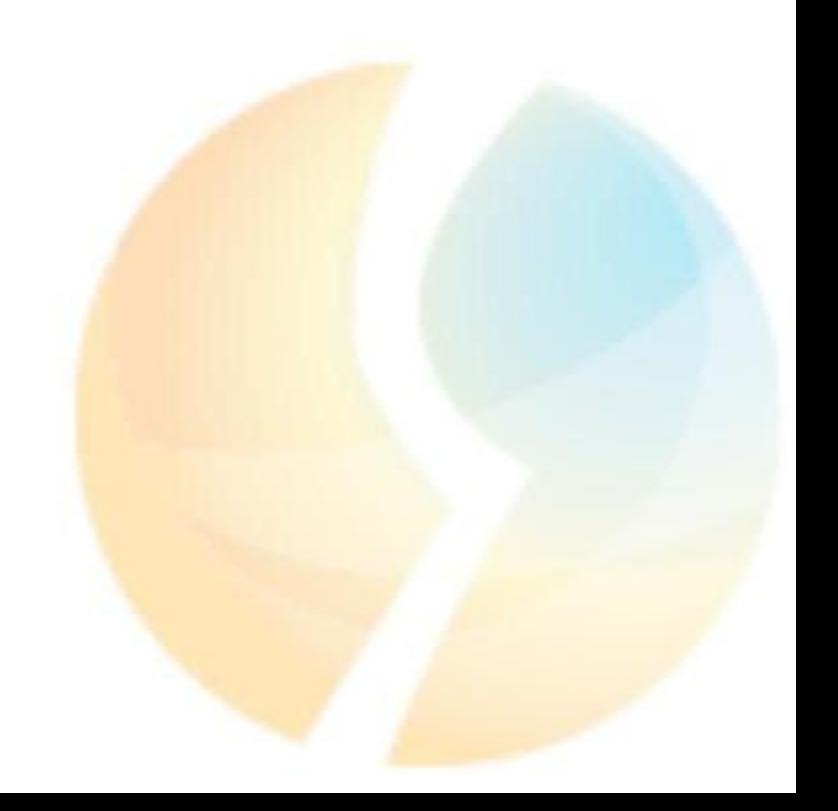

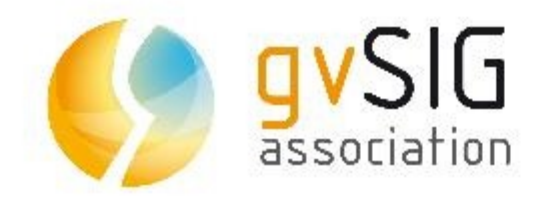

#### **Introducción**

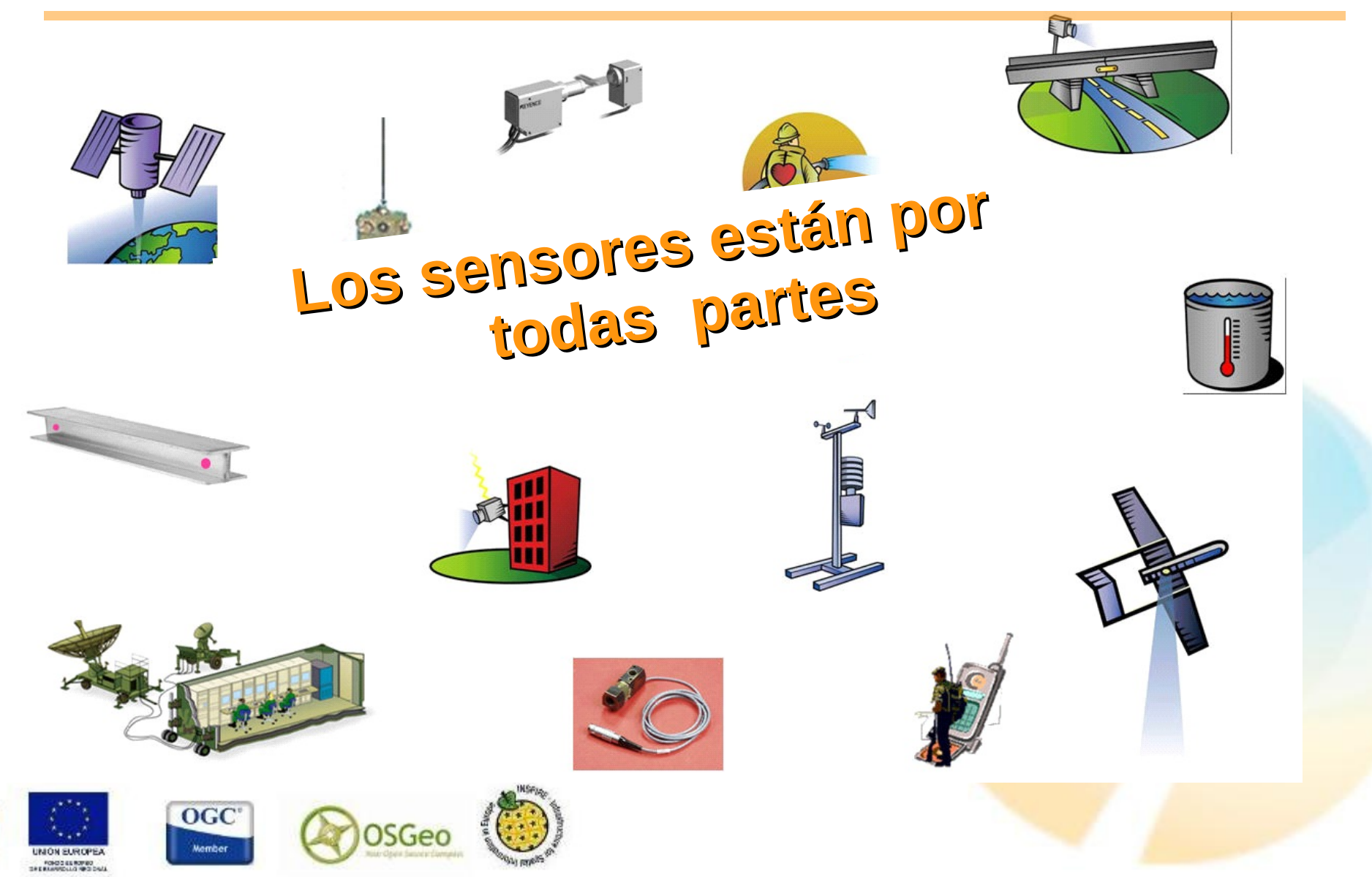

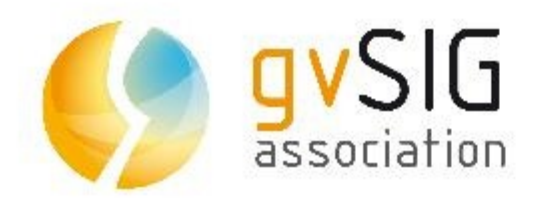

- Un teléfono móvil puede ser:
	- $\bullet$  Medidor de sonido (decibelios)  $\rightarrow$  micrófono
	- Espectómetro (para medir propiedades de la luz)  $\rightarrow$  cámara
	- $\cdot$  Indicador de posición  $\rightarrow$  gps
	- Medidores del pulso  $\rightarrow$  cámara
	- Detector de metales → magnetómetro de la brújula
	- etc.

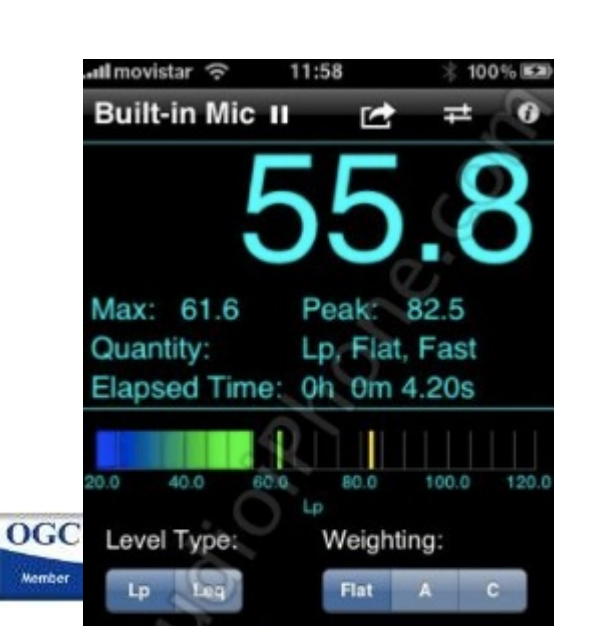

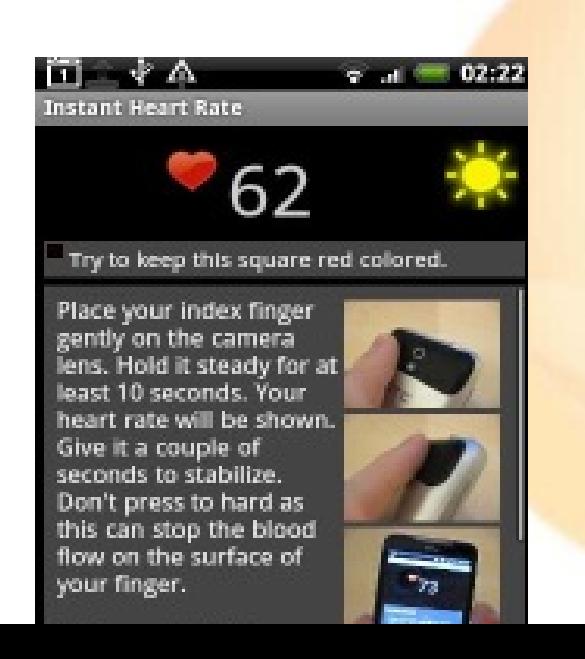

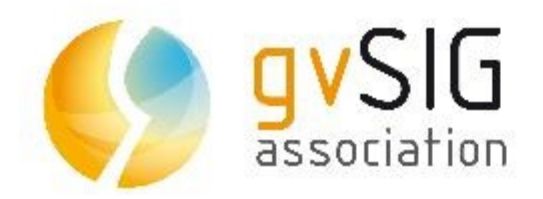

#### • Esquema tradicional de un geoportal

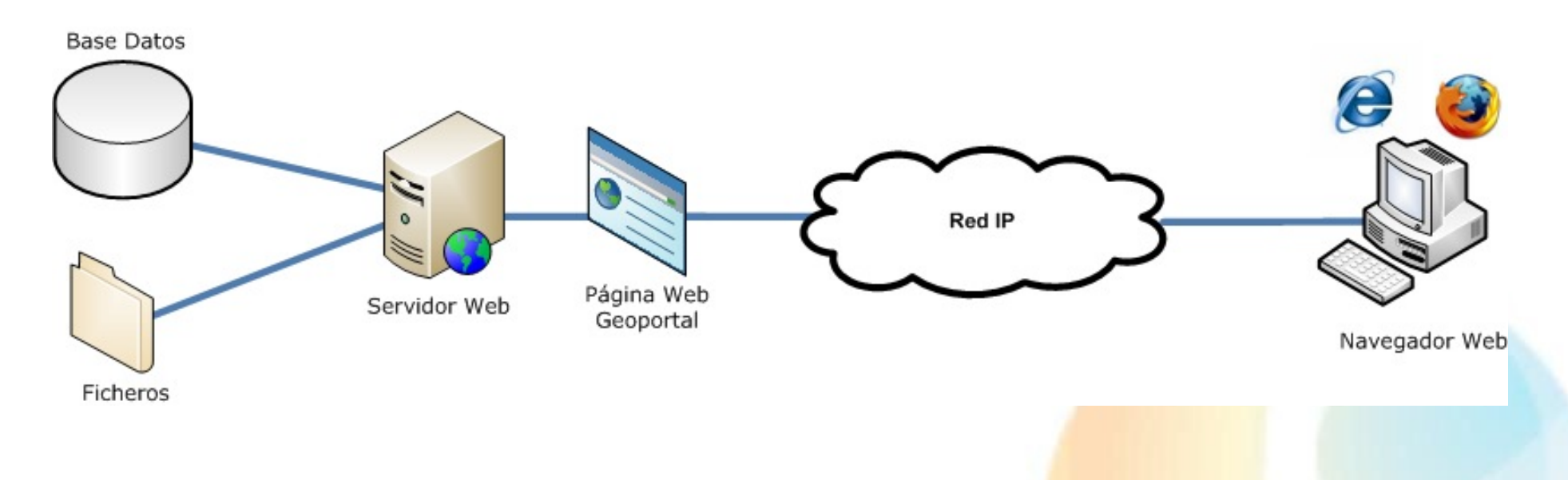

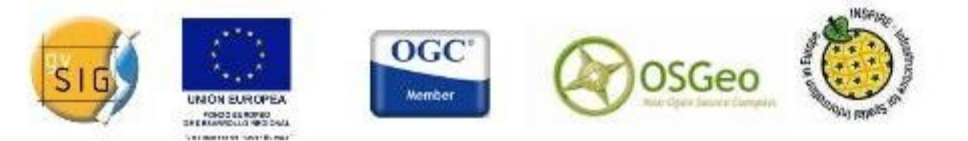

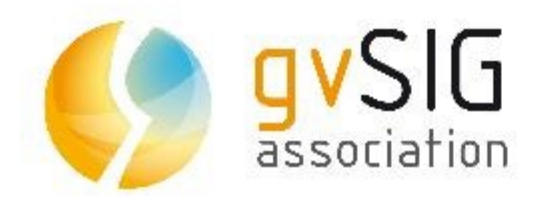

**Mike Bot** 

## **Introducción**

#### • http://www.pachube.com

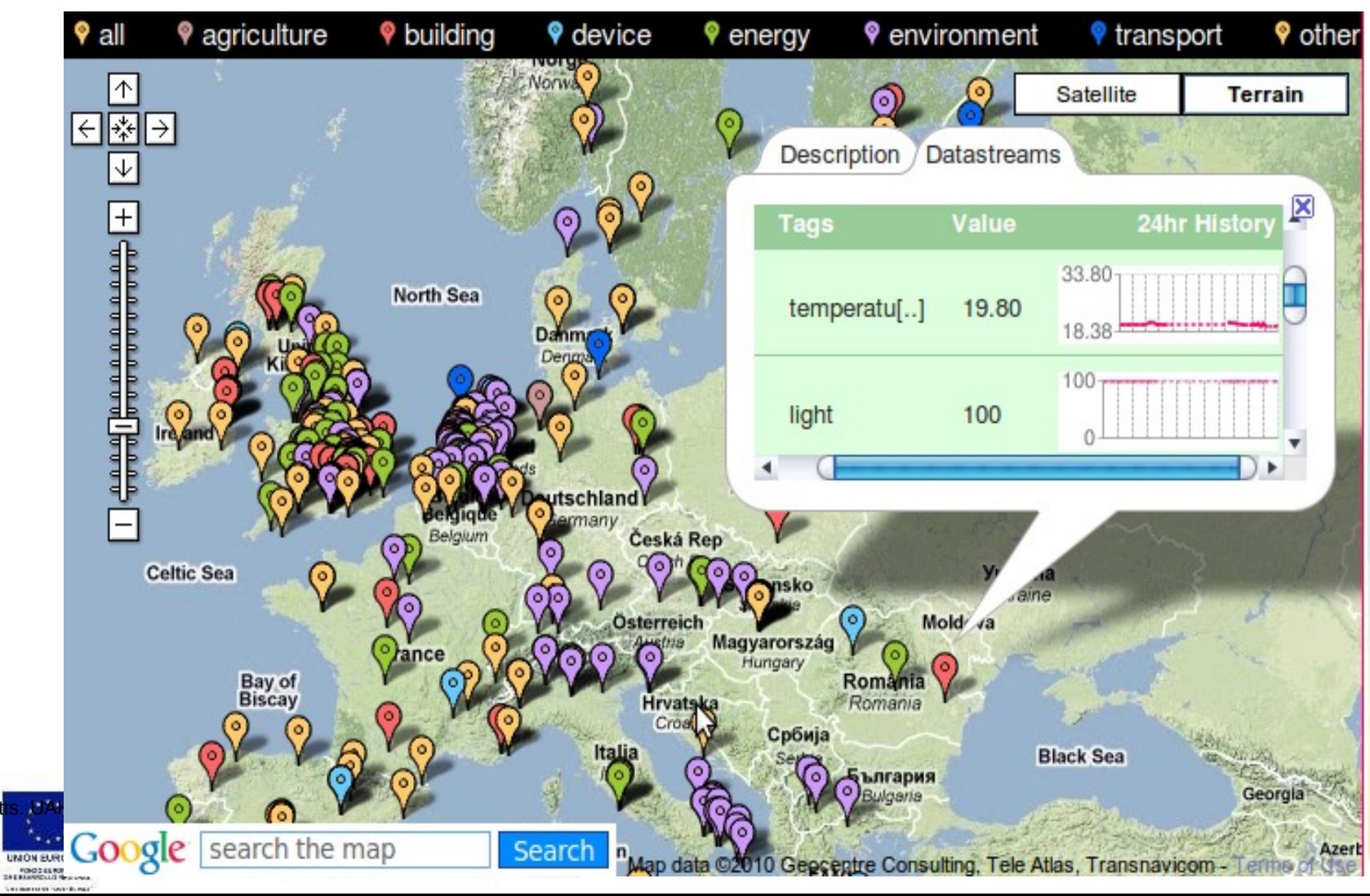

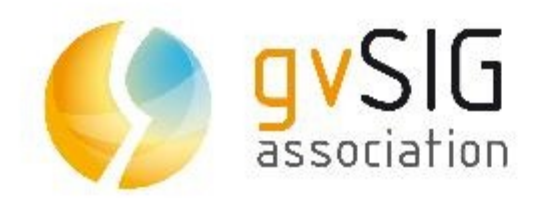

**Mike Bot** 

#### **JIIDE 2010 28 de Noviembre de 2010 Lisboa, Portugal**

## **Introducción**

• http://www.openioos.org

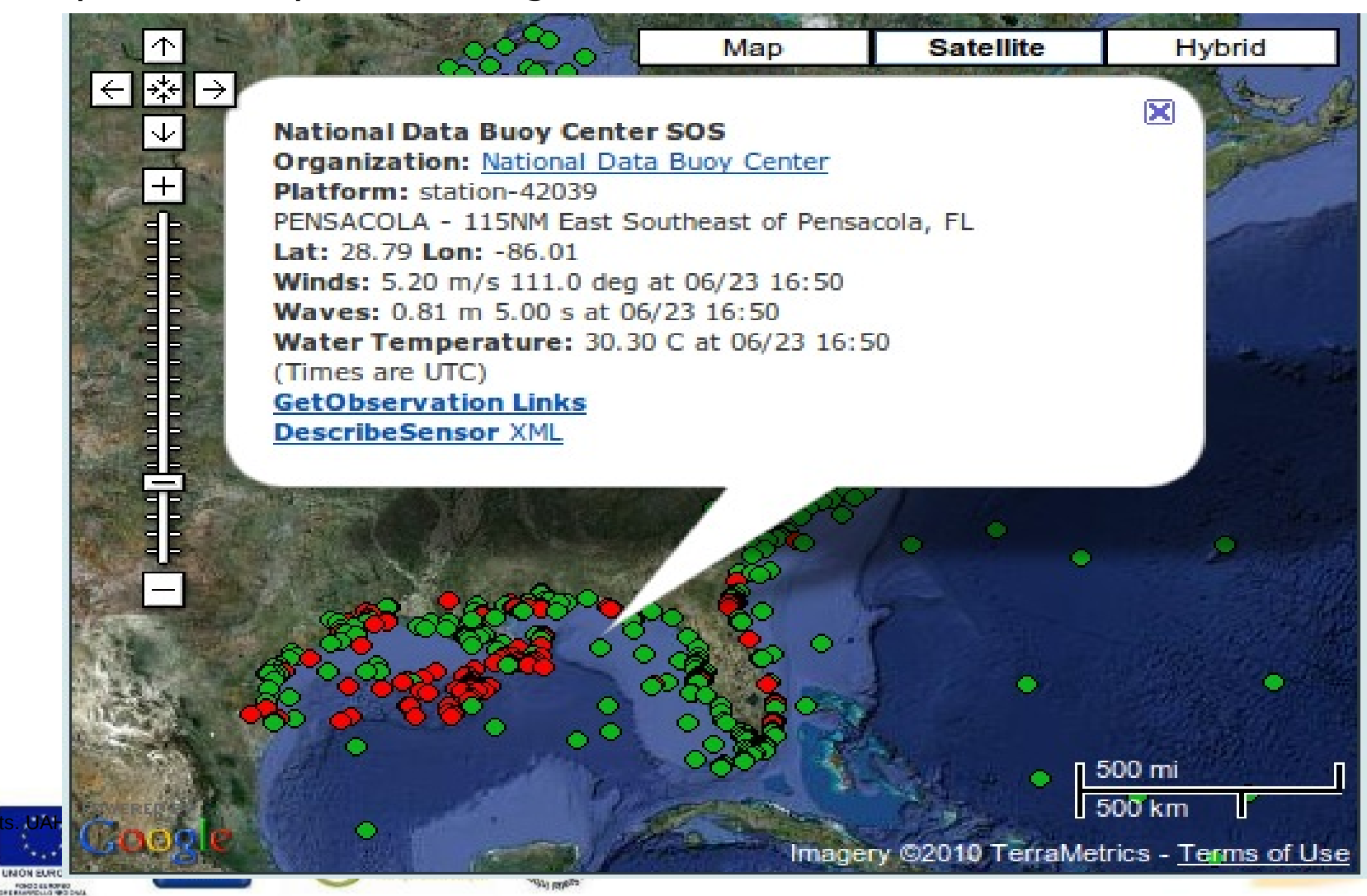

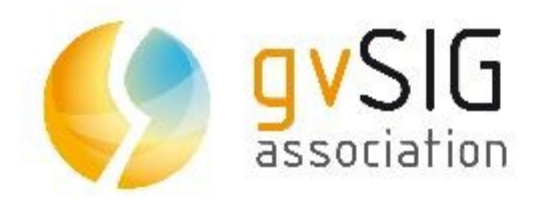

• Los sistemas de sensores heterogéneos presentan dos problemas?

- 1) ¿Cómo se recopila la información de los sensores?
- 2) ¿Cómo se accede a ella?

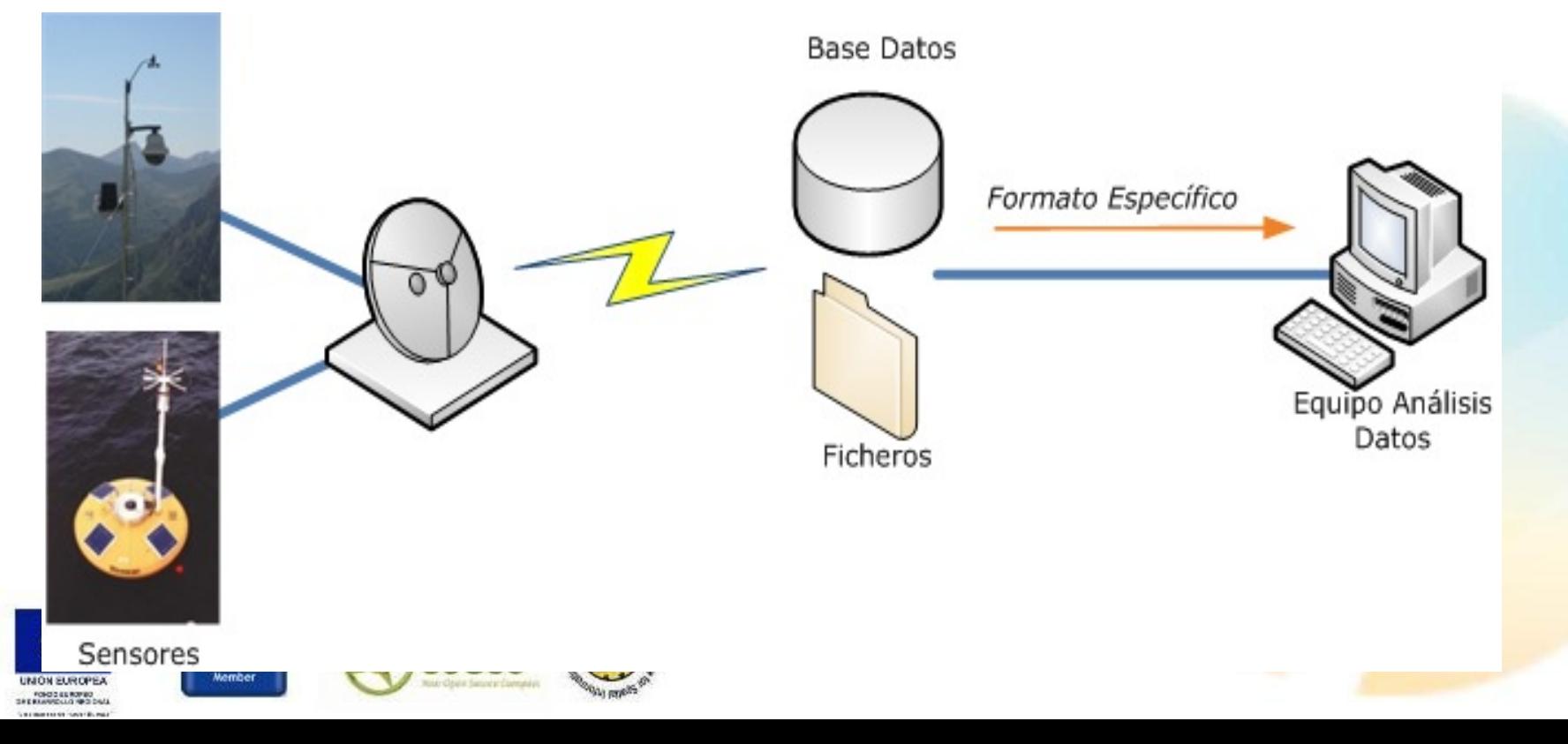

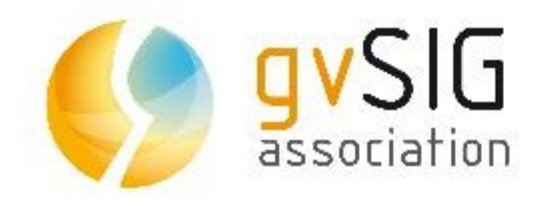

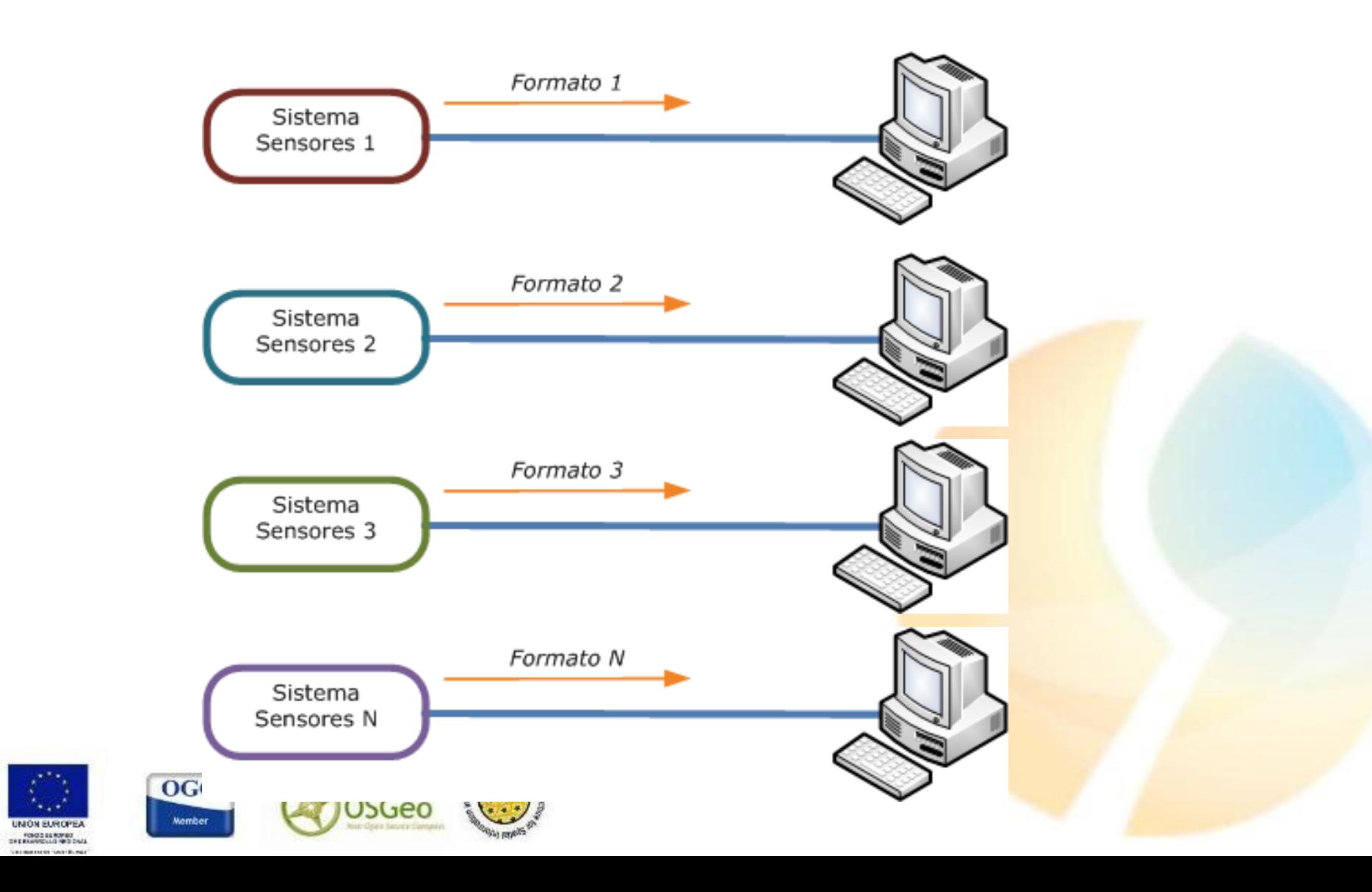

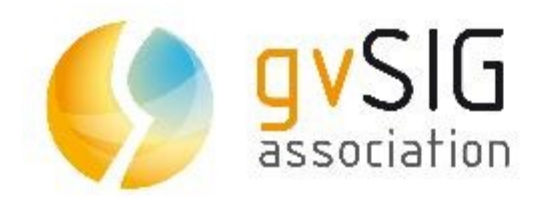

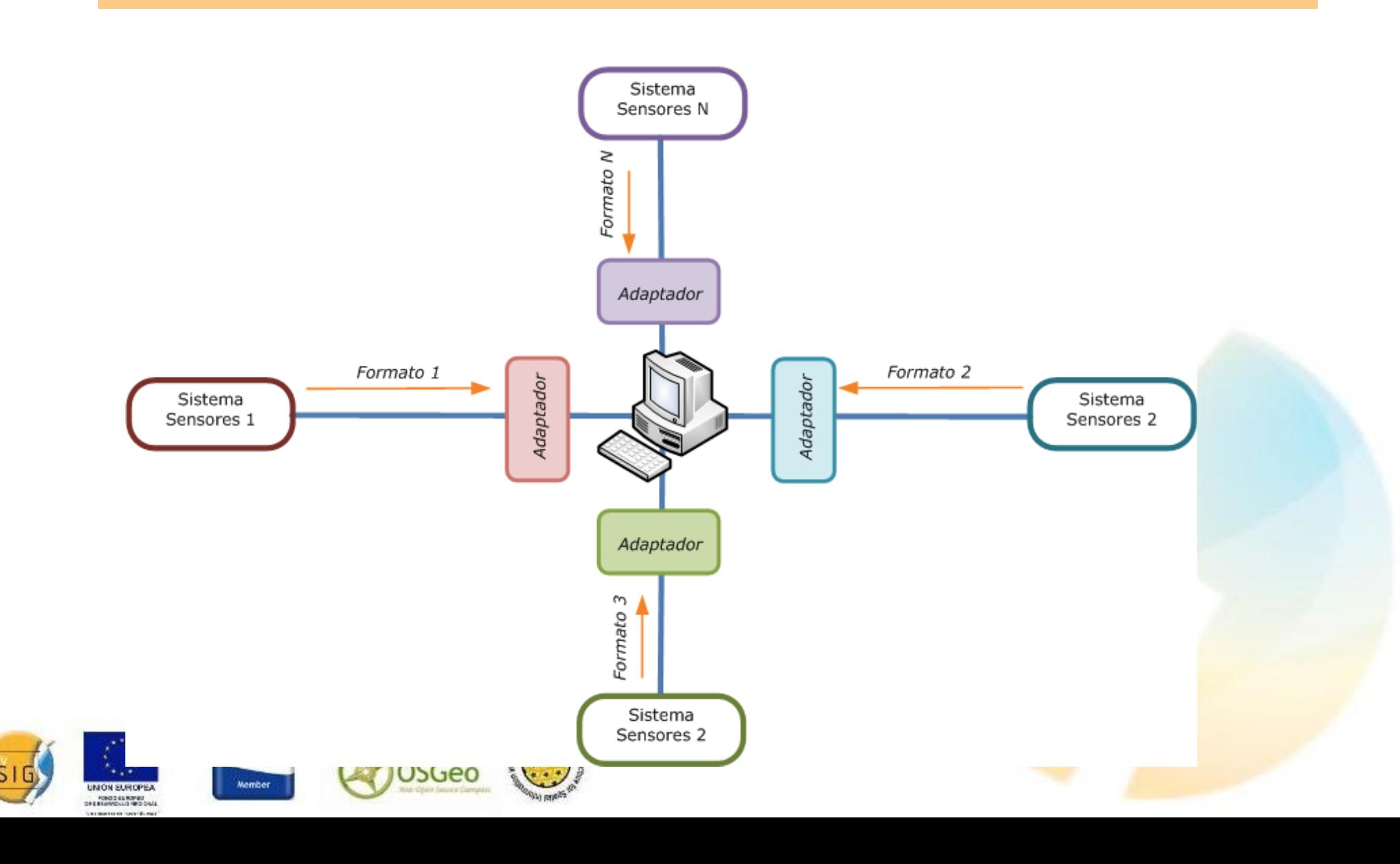

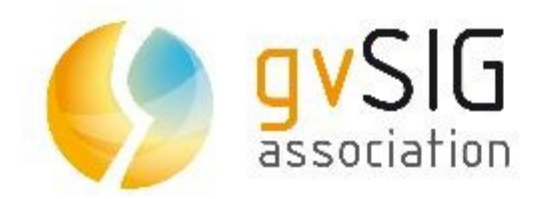

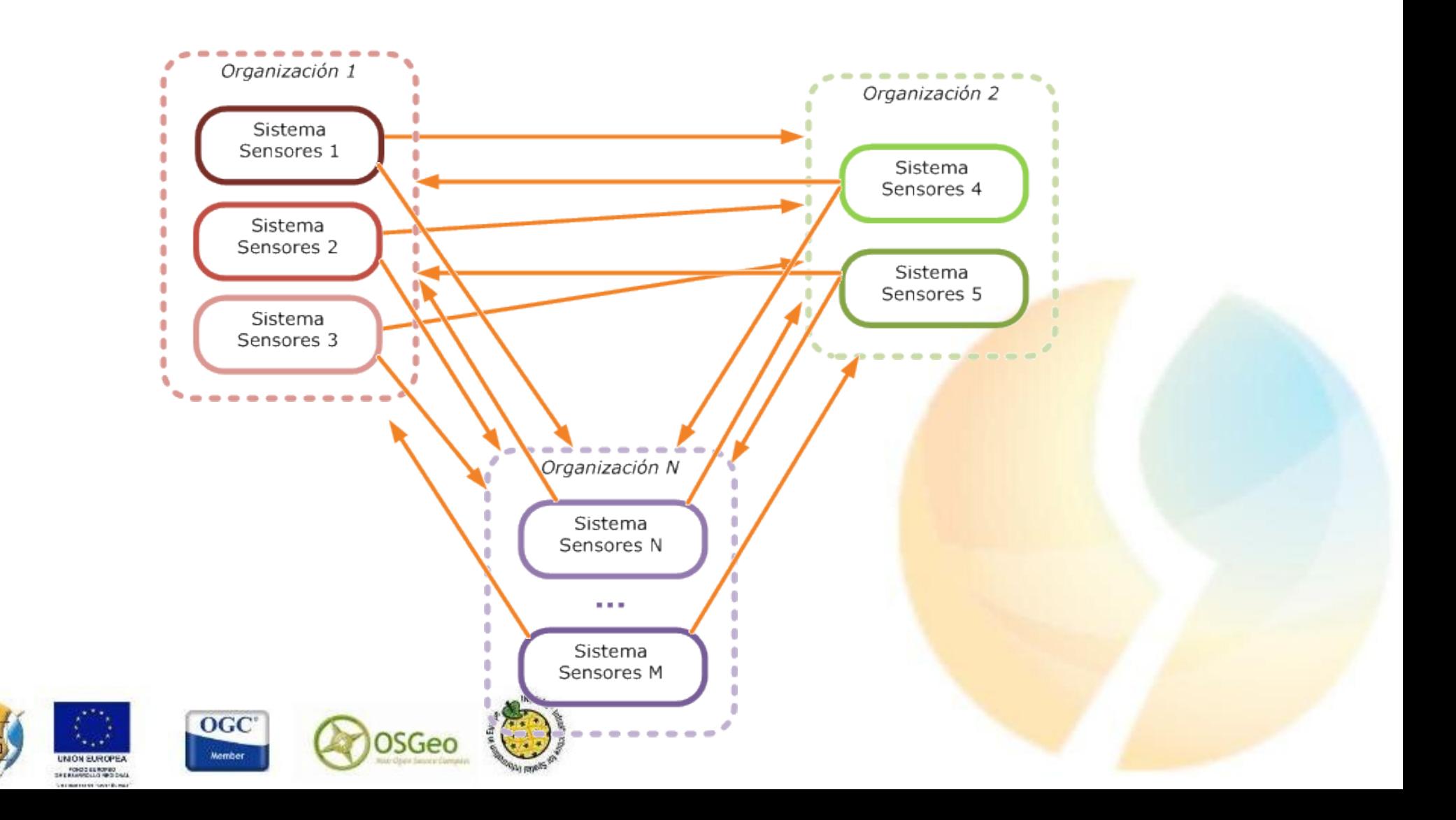

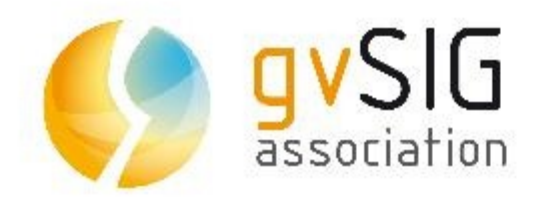

• Lo normal es que cada sistema de sensores tenga un API para poder acceder a los datos.

• Estos datos normalmente están en un formato concreto

definido por el fabricante.

¿Podría existir una forma estándar y sencilla de acceder y/o publicar los datos de los sistemas de sensores?

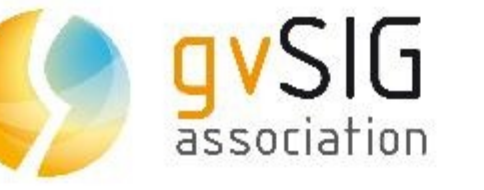

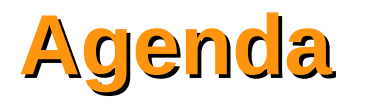

- Introducción  $\overline{\mathcal{L}}$
- Sensor Web Enablement
- Especificaciones OGC  $\mathbf{r}$
- Software SWE-Compliant
- Estrategia de implantación  $\mathcal{L}$
- **Conclusiones**  $\frac{1}{2}$

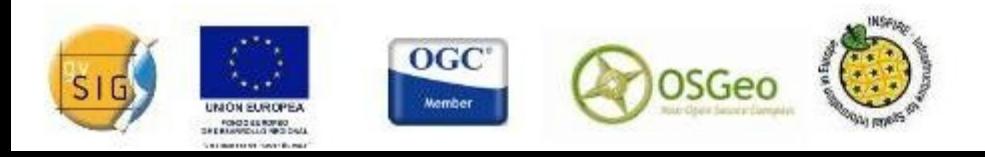

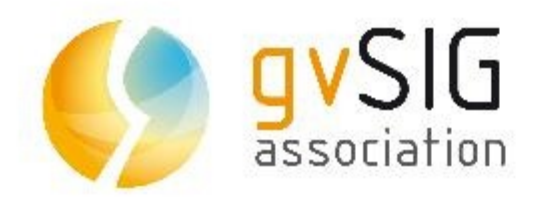

• ¿Qué es Sensor Web Enablement (SWE)? → Habilitación de la Sensor Web

● **Habilitar**

DRAE: Hacer algo hábil, apto o capaz para una cosa determinada

#### ● **Sensor Web**

Redes de sensores accesibles y datos de sensores archivados que pueden descubrirse y ser accedidos usando protocolos estándar y API's por la web

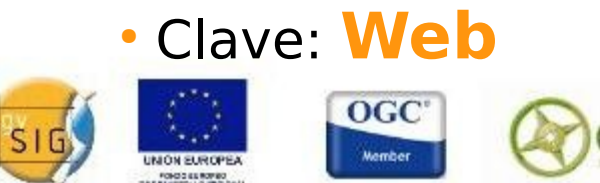

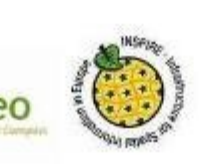

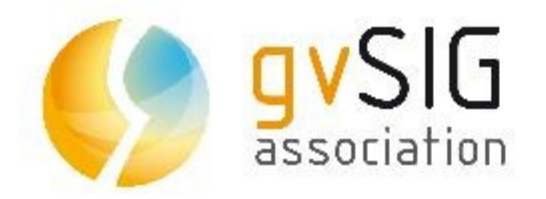

• El Objetivo final es:

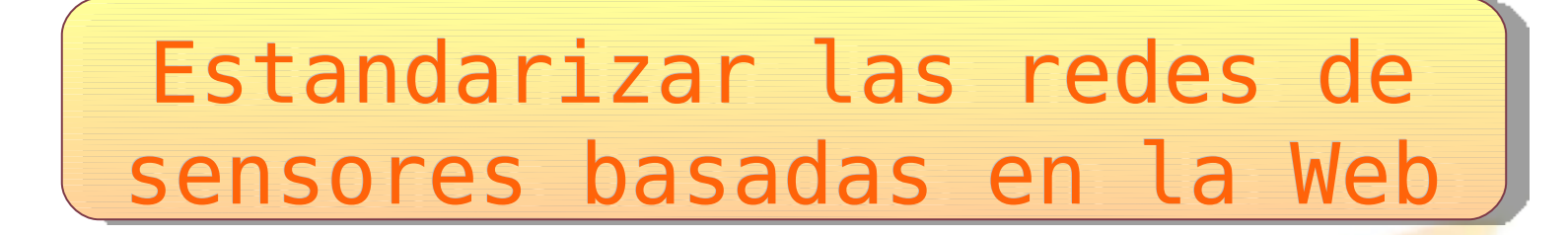

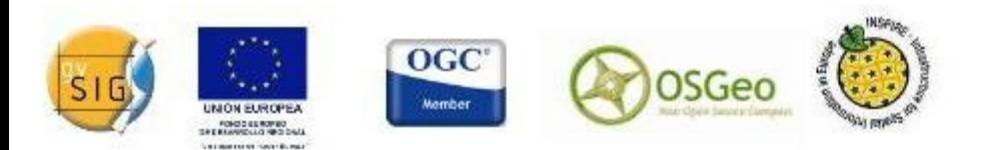

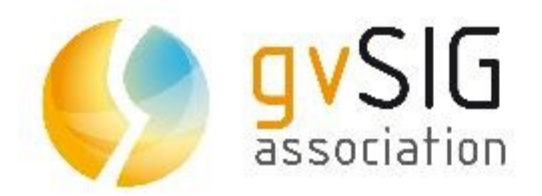

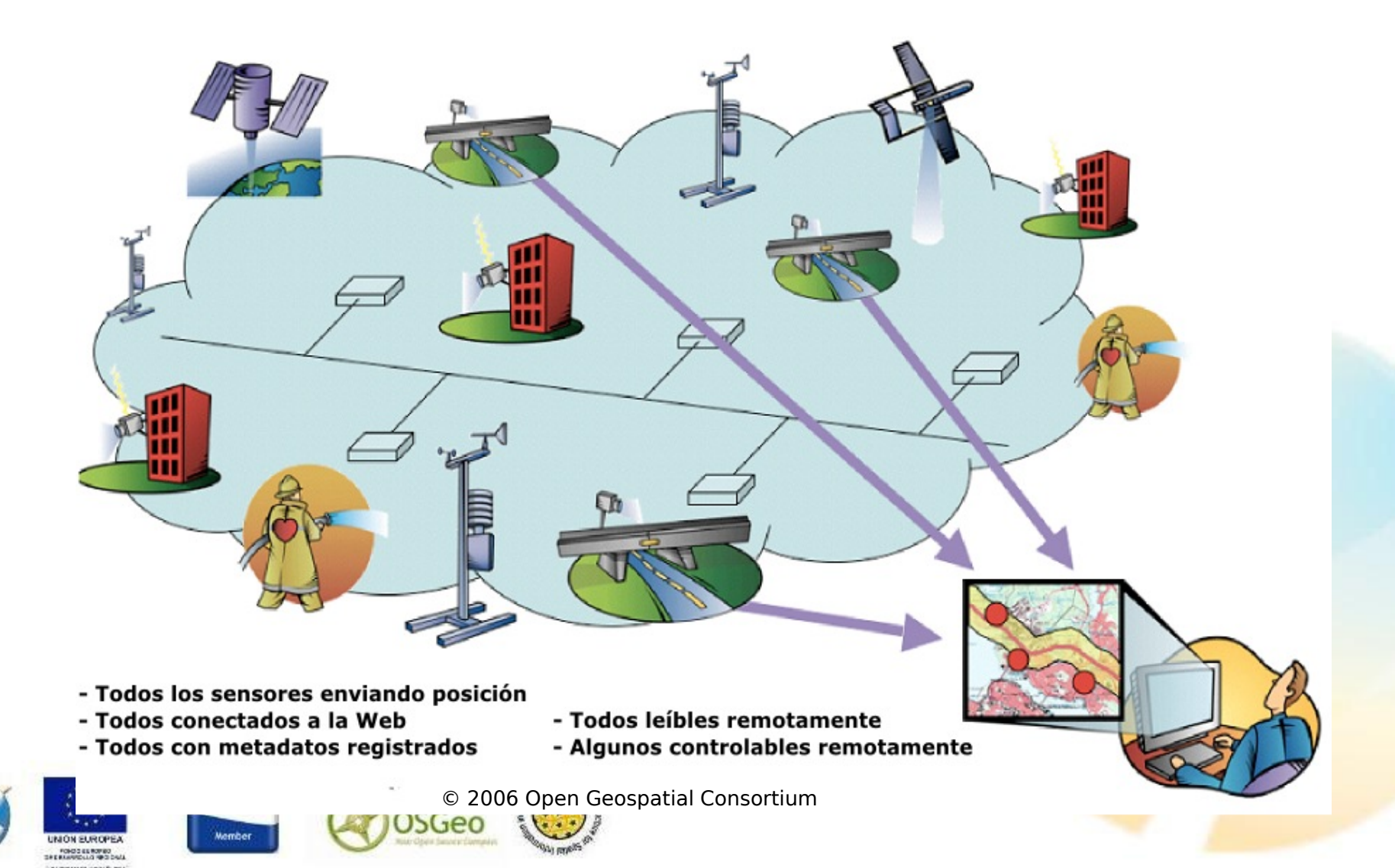

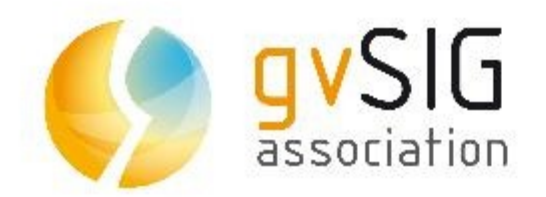

#### **Sensor Web Enablement**

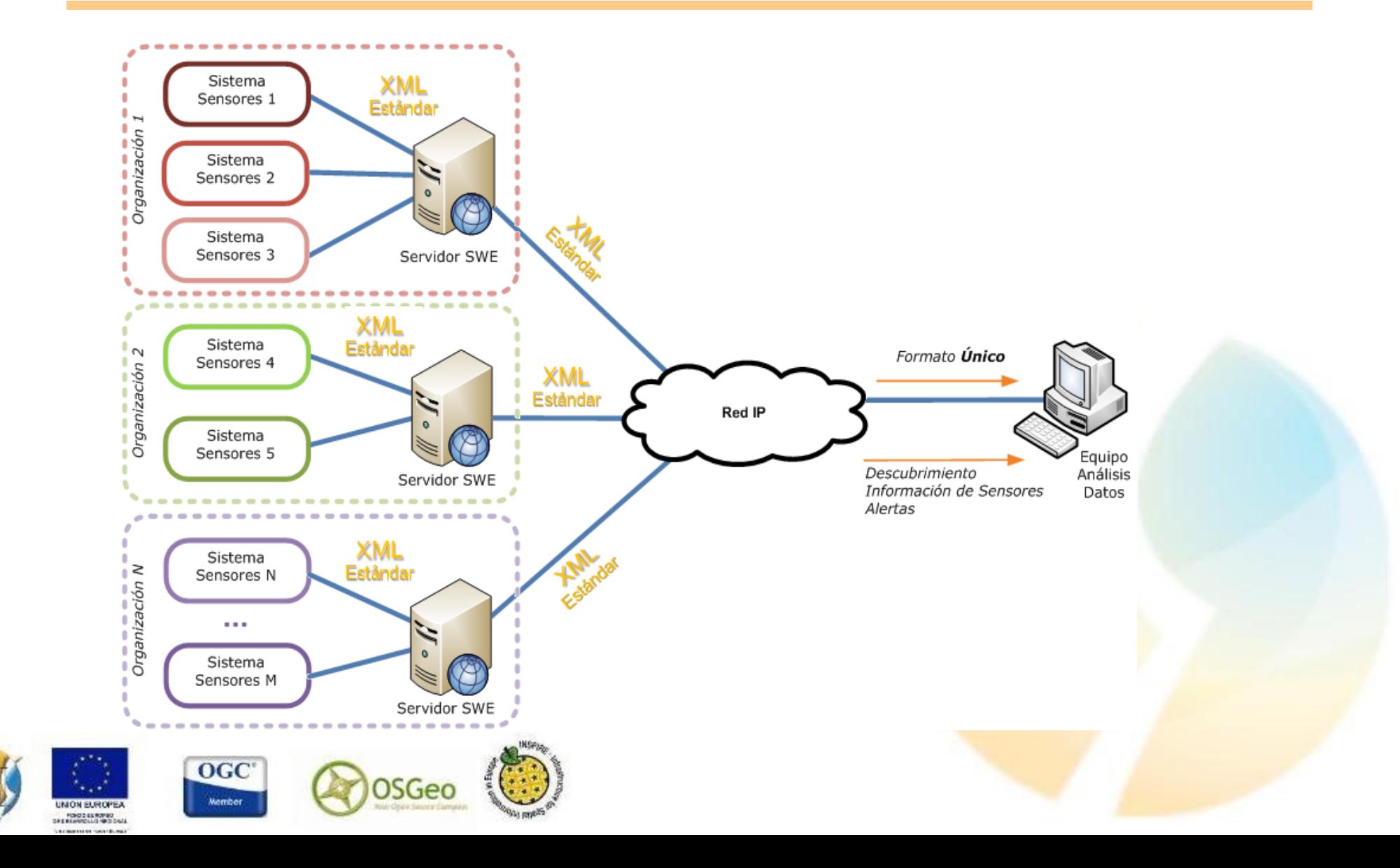

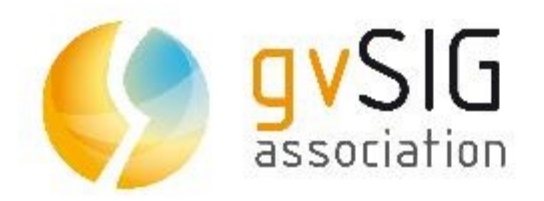

- SWE es una inciativa del OGC, que pretende ayudar a:
	- **Descubrir sensores y datos de sensores** que nos interesen.
	- **Obtener información acerca de un sensor** de manera estándar (capacidades, calidades, procedimientos internos, localización, etc)
	- **Obtener observaciones de sensores** de manera estándar.
	- **Publicar datos de sensores** que pueden ser consumidos en tiempo real.
	- **Suscribirse a alertas y recibir notificaciones** de

ensores bajo ciertos criterios.

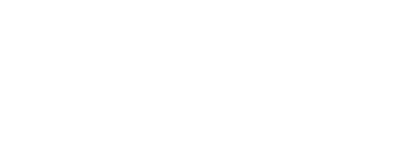

**Agenda**

Introducción  $\overline{\mathcal{L}}$ 

association

SIG

- Sensor Web Enablement
- Especificaciones OGC Ø
- Software SWE-Compliant
- Estrategia de implantación  $\mathcal{L}$
- **Conclusiones**  $\mathcal{L}$

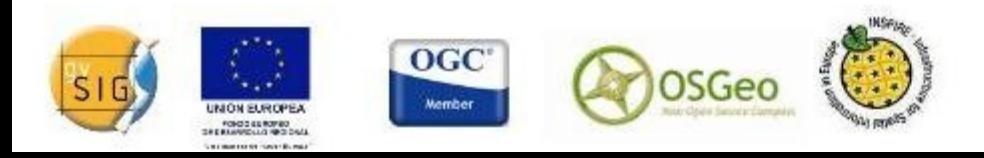

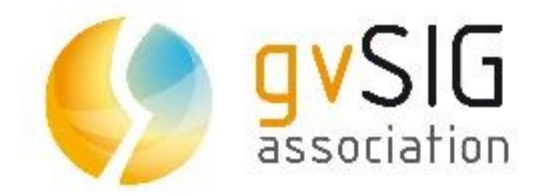

## **Especificaciones OGC**

- 7 especificaciones principales.
	- 3 modelos de información
	- 4 protocolos de Servicios Web

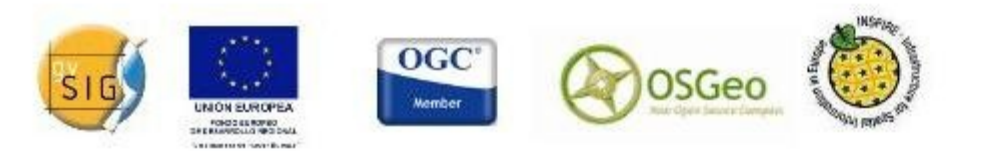

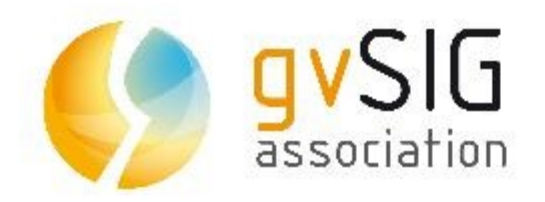

## **Especificaciones OGC**

- 3 modelos de información:
	- O&M (Observations & Measurements)
		- Representar e intercambiar resultados de observaciones.
	- **SensorML** (Sensor Model Language)
		- Descipción se sensores (localización, fenómenos que mide, procesos internos de medida, rangos temporales, etc.
	- **TML** (Transducer Model Language)
		- Acceso a streaming de observaciones en tiempo real

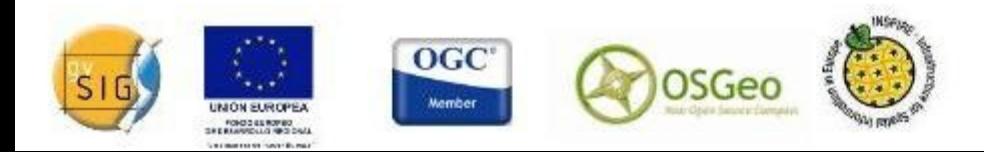

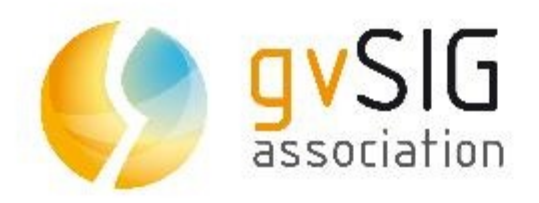

## **Especificaciones OGC**

- 4 protocolos de Servicios Web:
	- **SOS** (Sensor Observation Service)
		- Acceso a sensores disponibles y a observaciones
		- Inserción de nuevos sensores y observaciones
	- **SPS** (Sensor Planning Service)
		- Permite controlar los sensores remotamente.
	- **SAS** (Sensor Alert Service)
		- Publicación y suscripción de alertas de observaciones.
	- **WNS** (Web Notification Service)
		- Gestión de mensajes asíncronos cliente-servicio o alertas (SAS, SPS)

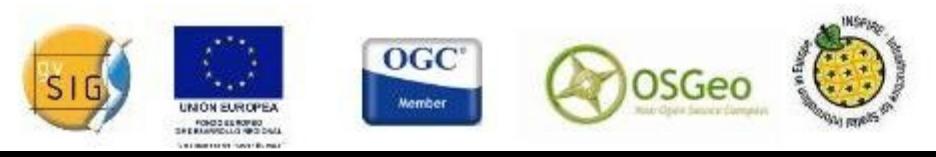

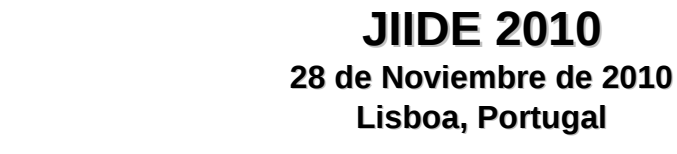

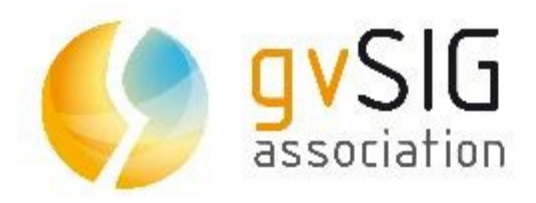

## **Agenda**

- Introducción  $\overline{\mathcal{L}}$
- Sensor Web Enablement
- Especificaciones OGC  $\mathbf{r}$
- Software SWE-Compliant
- Estrategia de implantación  $\mathcal{L}$
- **Conclusiones**  $\bullet$

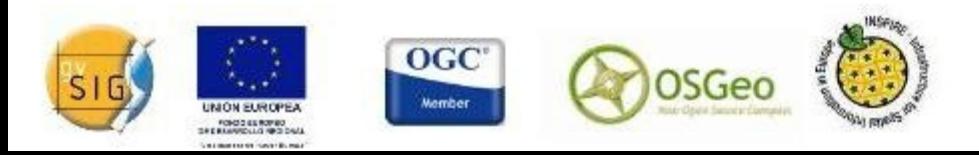

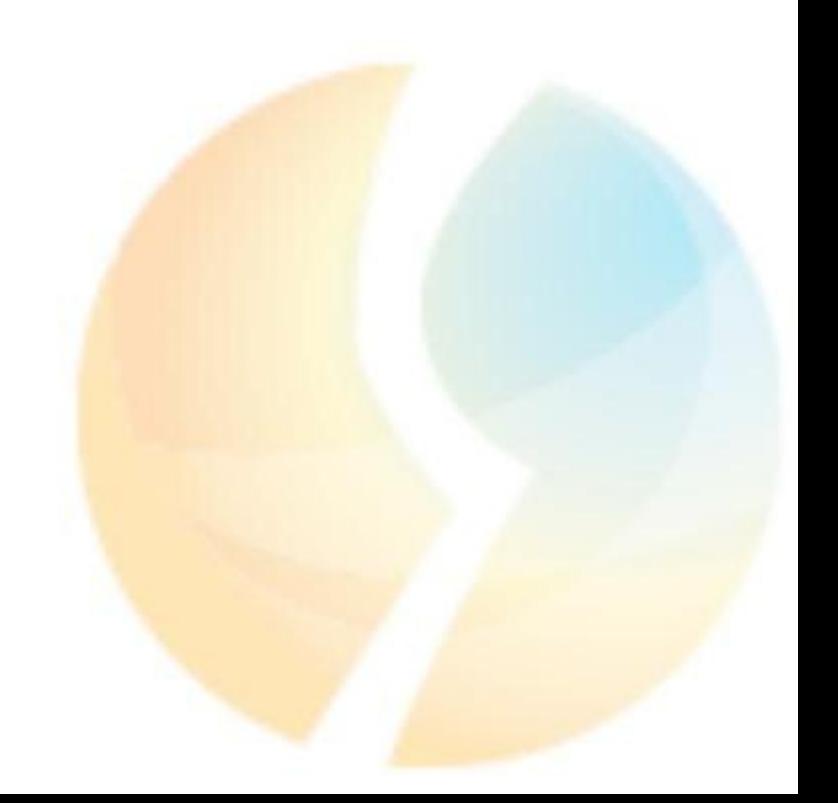

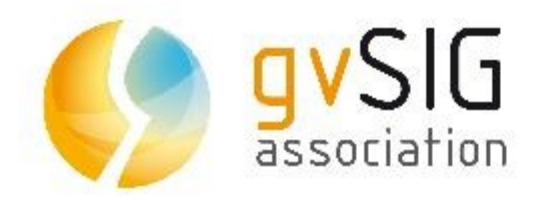

- Servidores
	- **52º North**
		- Soporte de SOS, SPS, SAS y WNS
		- Soporte de SOS completo
		- Implementación de referencia del OGC
	- **Deegree (v3)**
		- Soporte de SOS (sólo perfil core)
		- OGC compliant
	- **Mapserver** 
		- Soporte de SOS (sólo perfil core)

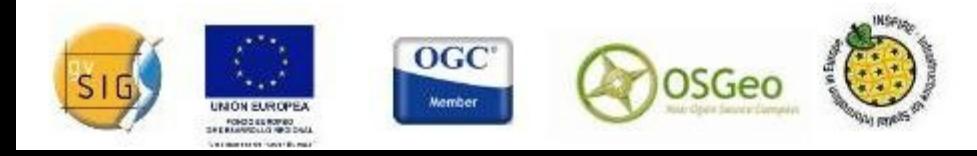

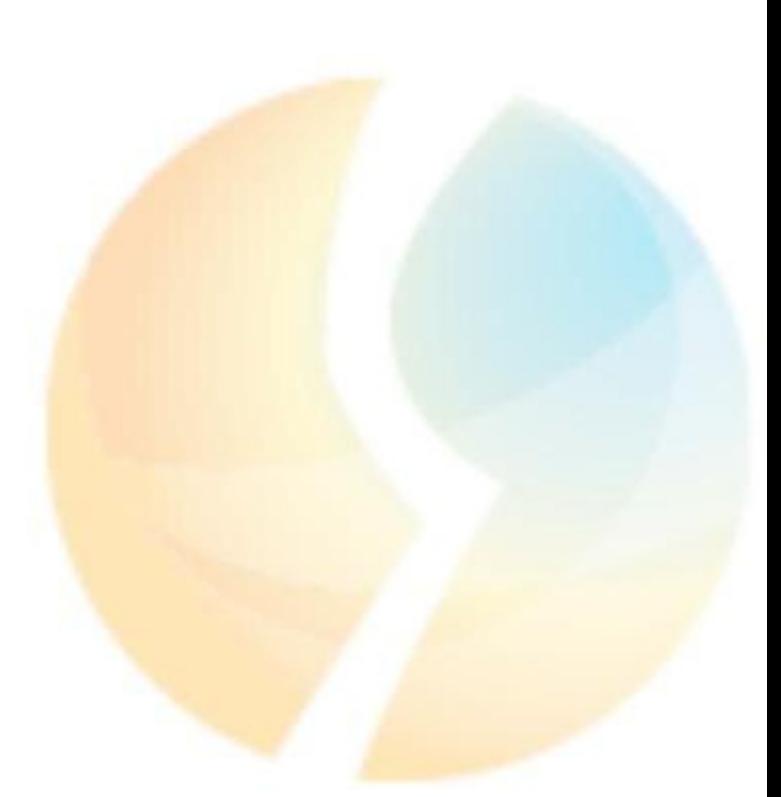

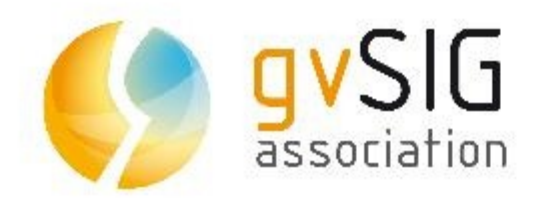

- Clientes de escritorio
	- **gvSIG**
		- Cliente SOS, SensorML y O&M
		- En fase de desarrollo
	- **uDIG** 
		- Cliente SOS, SensorML y O&M
		- En fase de desarrollo
	- **Extensión para ArcGIS** 
		- Proyecto de 52º North y ESRI
		- En fase de desarrollo

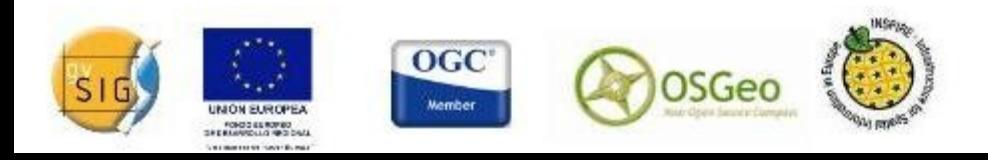

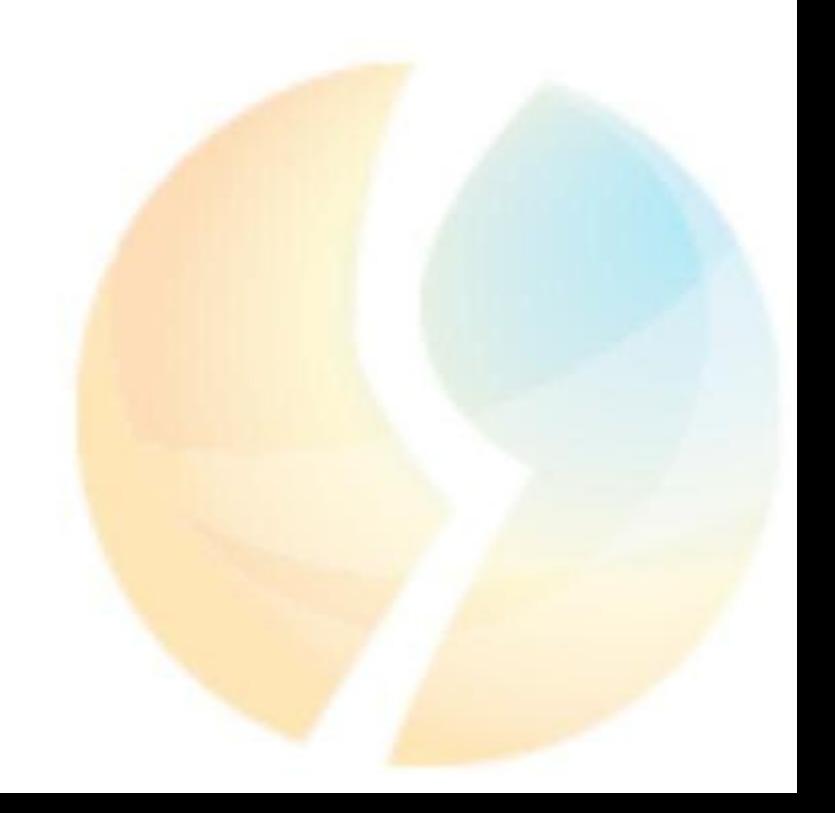

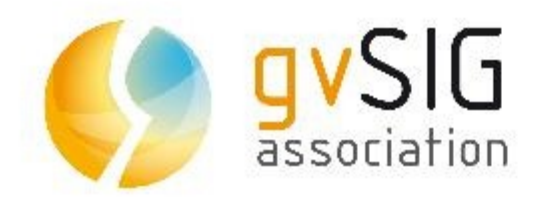

- Clientes ligeros
	- **Openlayers**
		- Cliente SOS, SensorML y O&M
		- Nuevo proveedor de datos
	- **SWE Thin Client** 
		- Cliente SOS, SensorML y O&M
		- Cliente SOS de 52 North

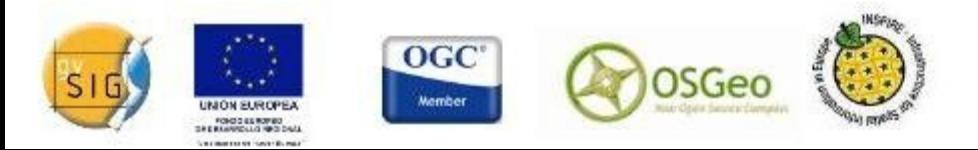

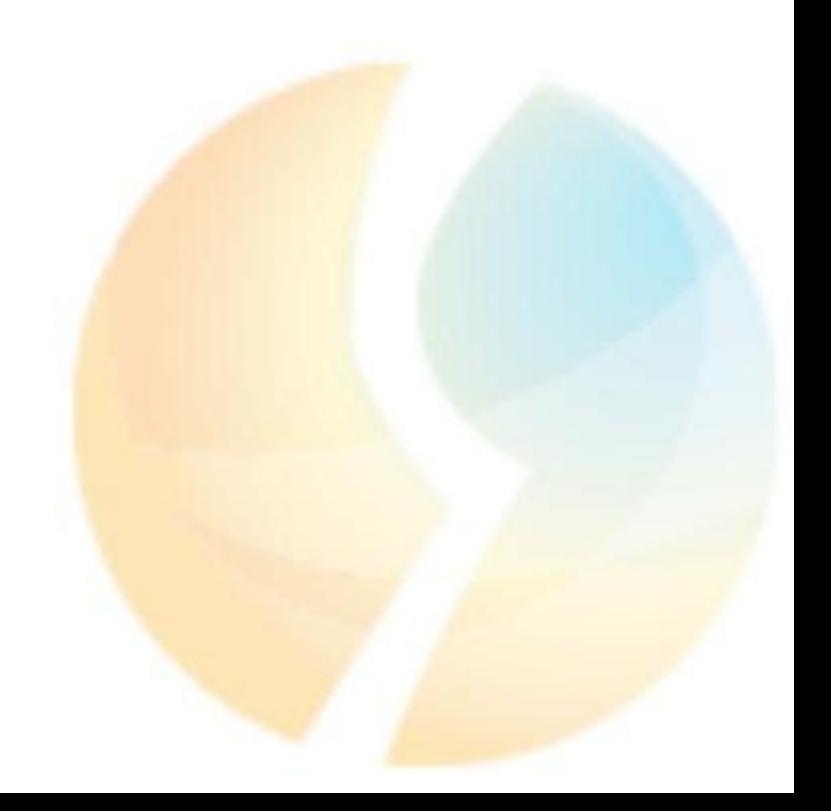

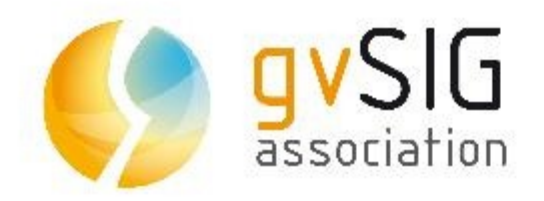

- Dispositivos móviles
	- **gvSIG Mobile**
		- Actua como un proveedor de datos de sensores
		- Soporta el perfil de SOS transaccional
		- Por defecto tiene un proveedor de GPS

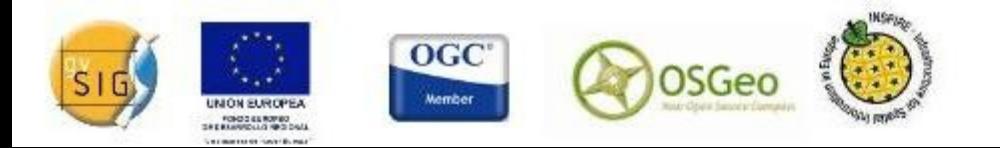

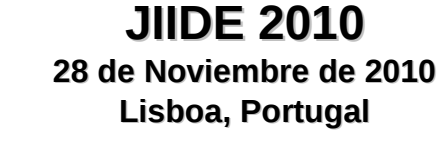

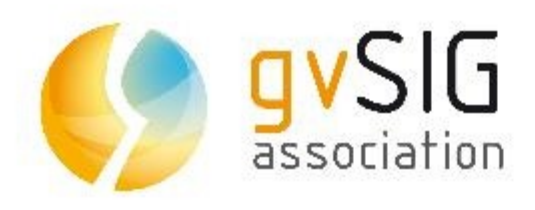

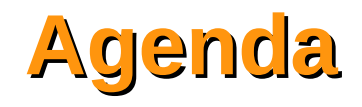

- Introducción  $\mathbf{r}$
- Sensor Web Enablement
- Especificaciones OGC  $\bullet$
- Software SWE-Compliant
- Estrategia de implantación  $\frac{1}{2}$
- **Conclusiones**  $\bullet$

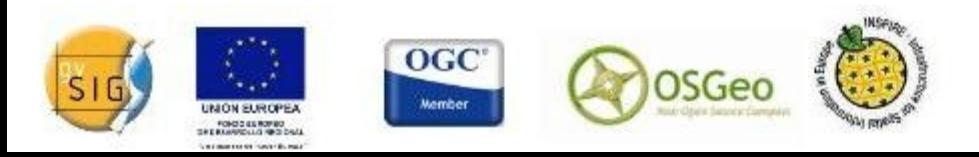

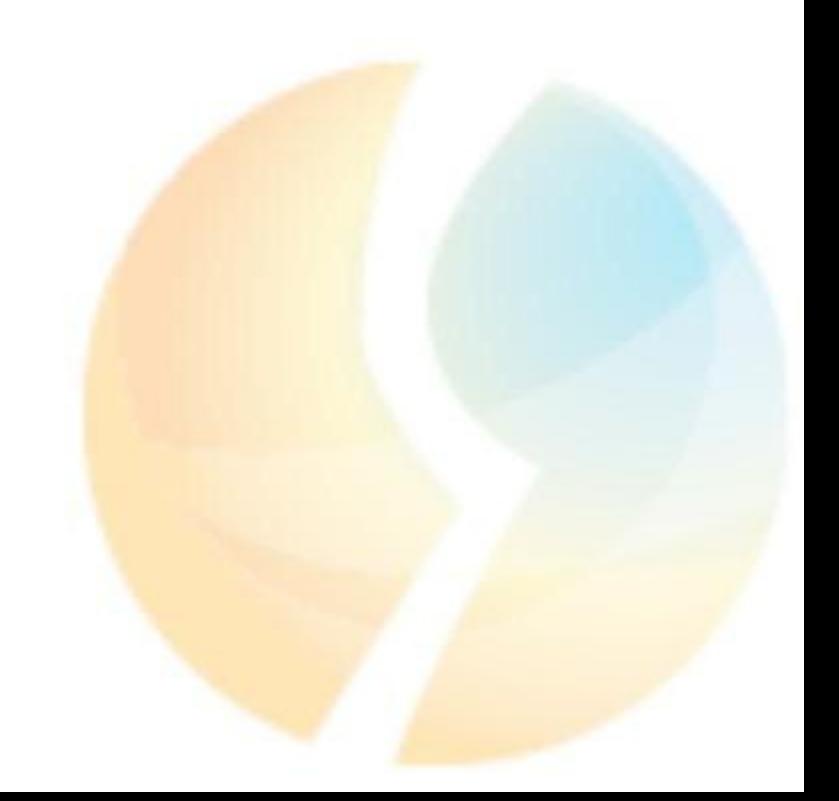

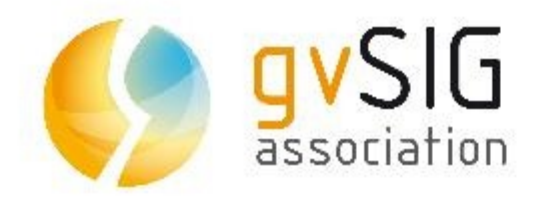

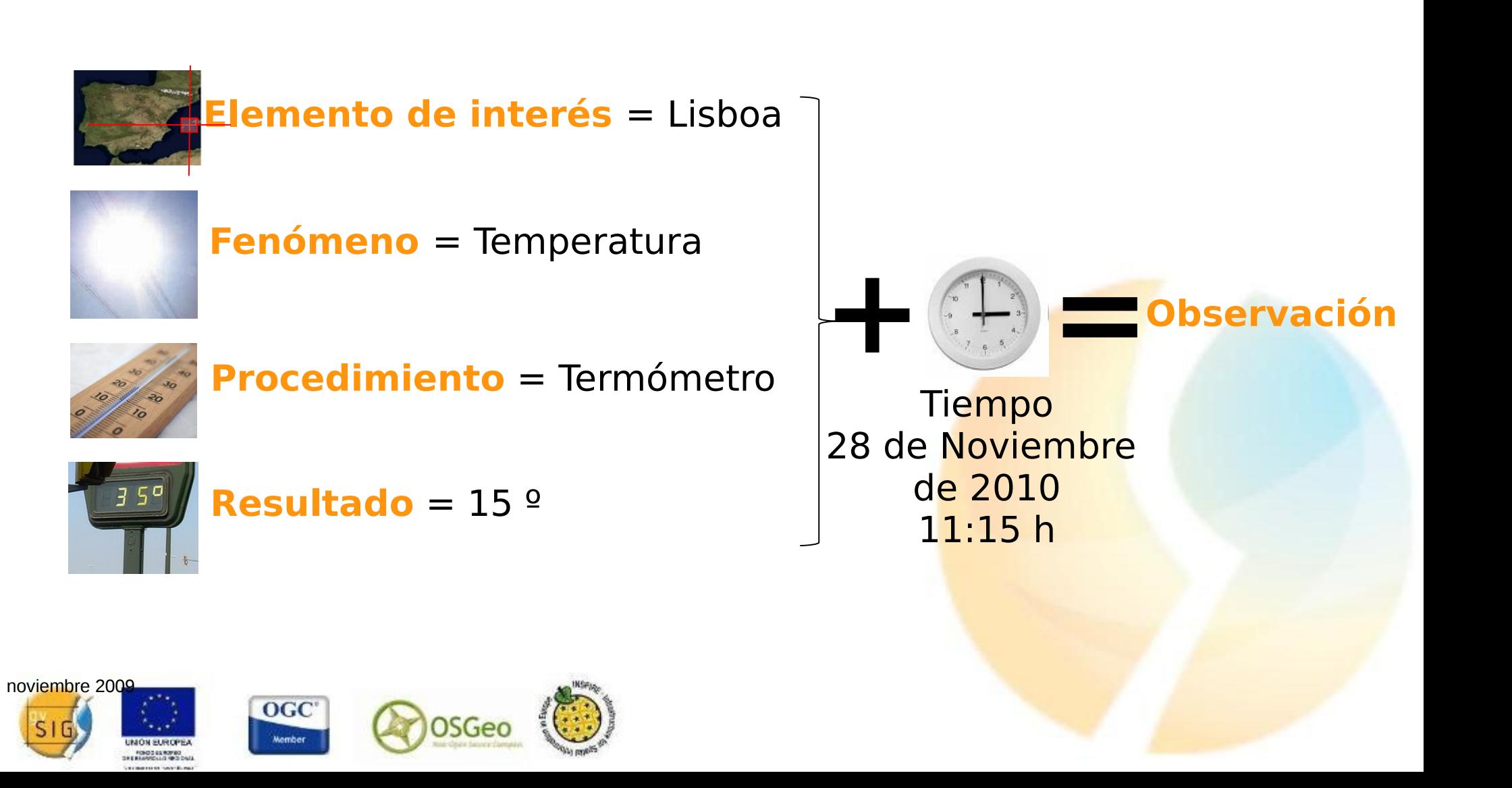

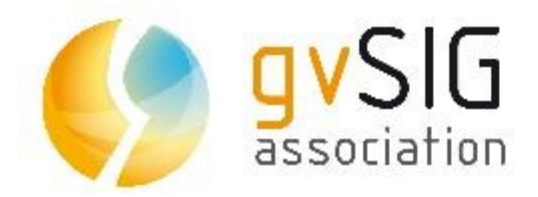

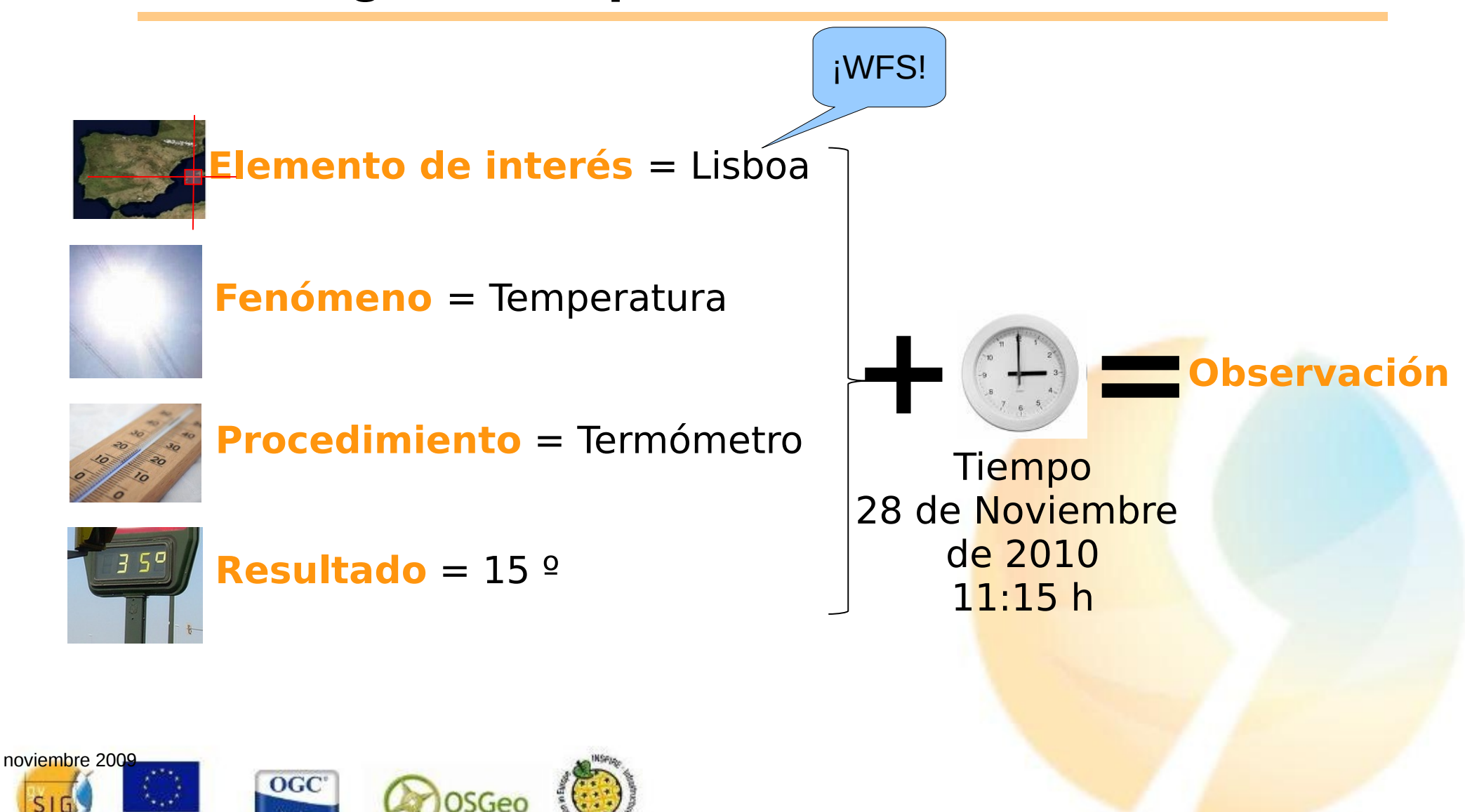

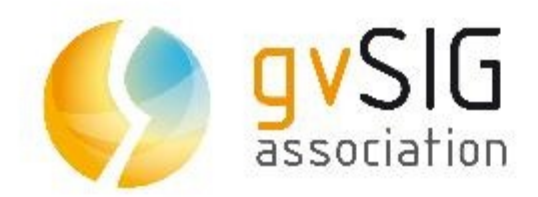

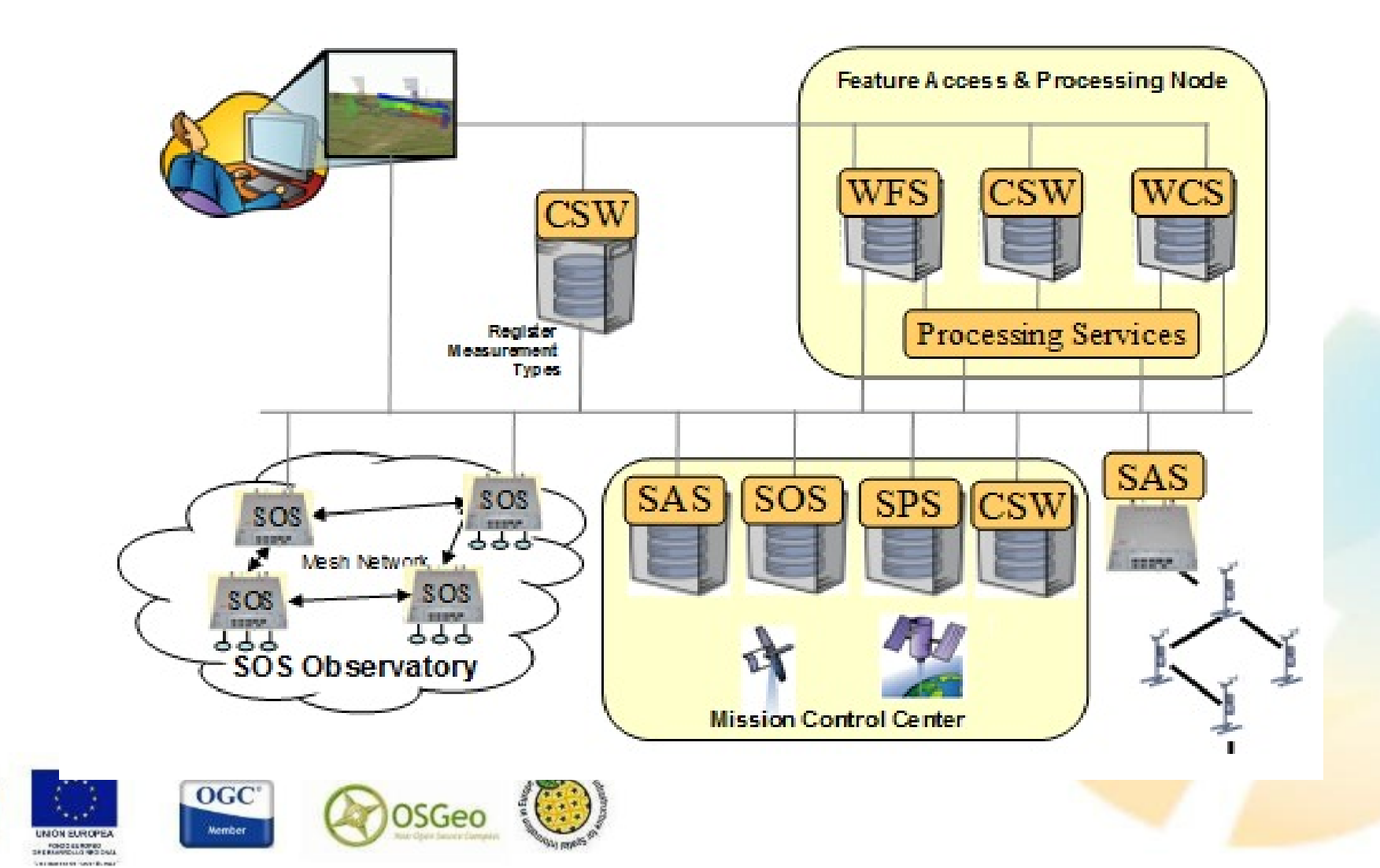

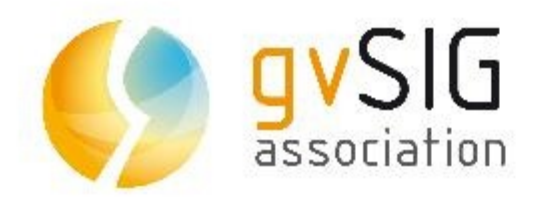

- Implantación por fases
- Objetivo prioritario: SOS
- Incorporación de servicio SOS
- Incorporación progresiva de sensores a servicio SOS
- Adición de otros servidores SWE (SPS, SAS y WNS)

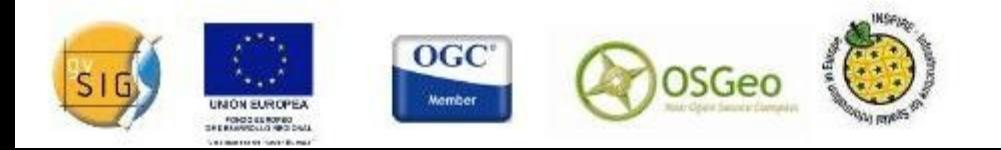

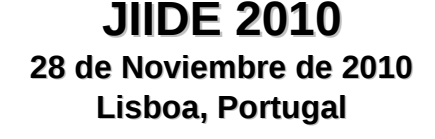

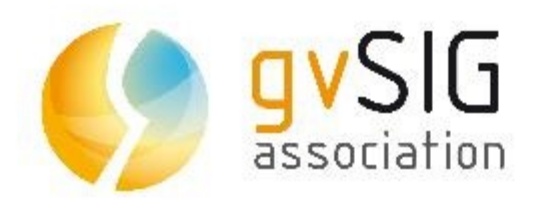

## **Agenda**

- Introducción  $\overline{\mathcal{L}}$
- Sensor Web Enablement
- Especificaciones OGC  $\mathbf{r}$
- Software SWE-Compliant
- Estrategia de implantación  $\mathcal{L}$
- **Conclusiones**  $\bullet$

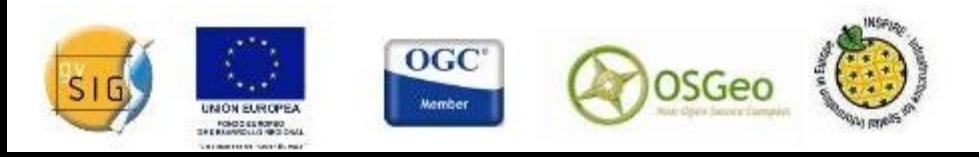

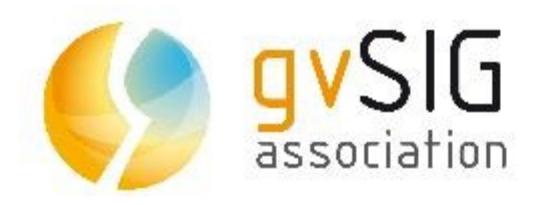

## **Conclusión**

- Cada día aumenta el número de sensores.
- Existen infinitos escenarios de utilización de esta información.
- Existen especificaciones estándares para:
	- Publicar datos de un sensor.
	- Recuperar datos de sensores.
- Existen implementaciones de estos servicios, que se pueden integrar como un servicio más en una IDEE.

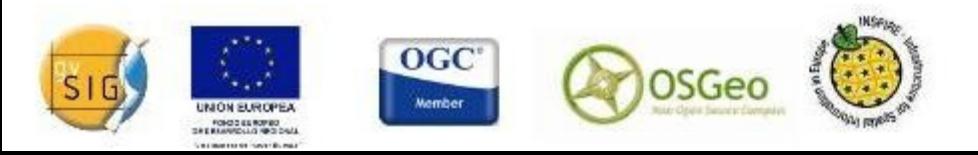

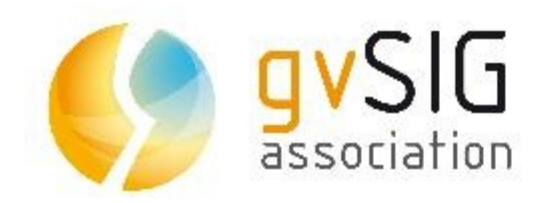

## **Muito obrigado**

**Jorge Piera Asociación gvSIG - Prodevelop [jpiera@gvsig.com](mailto:jpiera@gvsig.com) www.gvsig.com**

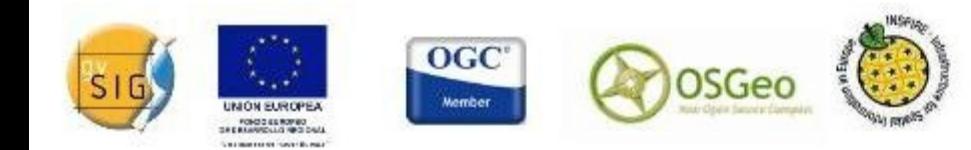

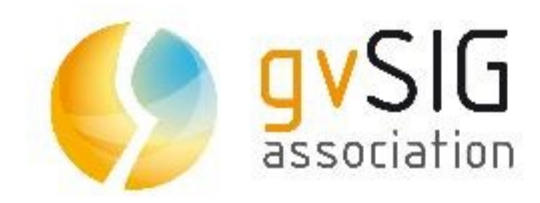

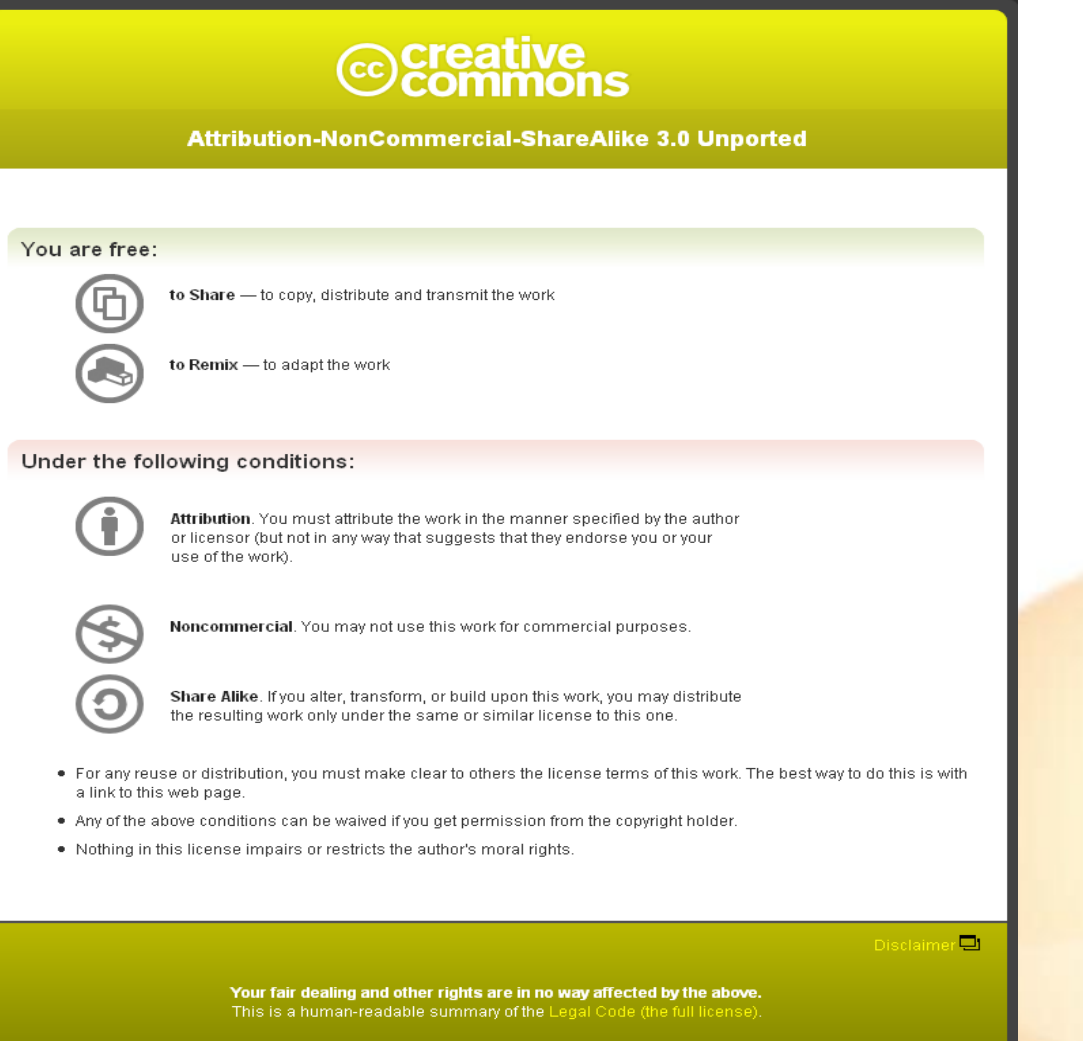

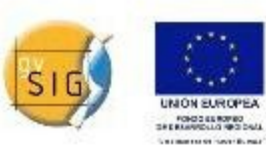

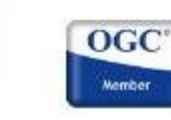

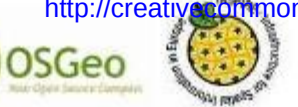

http://creativecommons.org/licenses/by-nc-sa/3.0/legalcode